## DAV PUBLIC SCHOOLS (CG ZONE)

Sample Paper 7 IP 2023-24

| CL  | ASS XII – INFORMATICS                                                                      | PRACTICES     | MM:                   | 70 Marks       | Time: 3 Hours                           |  |
|-----|--------------------------------------------------------------------------------------------|---------------|-----------------------|----------------|-----------------------------------------|--|
| Ins | tructions                                                                                  |               |                       |                |                                         |  |
| 1.  | This question paper contains five sections. Section A to E                                 |               |                       |                |                                         |  |
|     | All questions are compulsory                                                               |               |                       |                |                                         |  |
|     | Section A has 18 questions c                                                               |               | k each.               |                |                                         |  |
|     | Section B has 07 Very Short                                                                |               |                       | ing 02 marks   | each                                    |  |
|     | Section C has 05 Short Answ                                                                |               |                       | _              |                                         |  |
|     | Section D has 02 questions c                                                               |               |                       |                |                                         |  |
|     | Section E has 03 questions c                                                               |               |                       |                |                                         |  |
|     | All programming questions a                                                                |               |                       | on Language    | only                                    |  |
|     | 1 0 0 1                                                                                    |               |                       |                |                                         |  |
| 1.  | Rohit forgot his laptop in his                                                             |               | CTION A ne came back, | he found his   | laptop was missing. This                |  |
|     | act is:                                                                                    |               | ,                     |                |                                         |  |
|     | (a) cybercrime                                                                             | (b) phishing  |                       | (c) theft      | (d) plagiarism                          |  |
| 2.  | The rights of the owner                                                                    |               |                       | , how much     |                                         |  |
|     | shared/exchanged/distributed                                                               |               |                       |                |                                         |  |
|     | (a) Intelligent Portable Right                                                             |               |                       | (b) Intellectu | al Property Rights                      |  |
|     | (c) Interactive Property Righ                                                              |               |                       | ` '            | Portability Rights                      |  |
|     | Which of the following state                                                               |               | ncorrect?             |                | , ,                                     |  |
|     | (a) A column of a DataFrame                                                                |               |                       |                |                                         |  |
|     | (b) A column of a DataFrame                                                                |               |                       | no data.       |                                         |  |
|     | (c) A column of a DataFrame                                                                |               |                       |                |                                         |  |
|     | (d) Columns of DataFrame c                                                                 |               |                       |                |                                         |  |
| 4.  | Electronic discovery technic                                                               |               |                       | reveal techni  | cal criminal evidence is                |  |
|     | called:                                                                                    | 4             |                       |                |                                         |  |
|     | (a) cyber investigation                                                                    | (b) cyber evi | dence                 | (c) cyber for  | ensics (d) cyber intrude                |  |
|     | The HAVING clause acts lil                                                                 |               |                       | •              |                                         |  |
|     | rather than rows.                                                                          |               | ,                     |                |                                         |  |
|     | (a) Truc (b) False                                                                         | (c) De        | pend on query         | v (d) De       | epend on column                         |  |
| 6.  | A series is created with 5 interest in the series is created with 5 interest.              |               | F 4                   | (4) = 1        | · r · · · · · · · · · · · · · · · · · · |  |
|     | import pandas as pd                                                                        | -8            |                       |                |                                         |  |
|     | Nseries=pd. Series([22,44,55                                                               | 33 661)       |                       |                |                                         |  |
|     | print(Nseries.nbytes)                                                                      | ,55,00]/      |                       |                |                                         |  |
|     | Find the output of the above                                                               | code          |                       |                |                                         |  |
|     | (a) 15 (b) 1                                                                               |               | (c) 20                |                | (d) 25                                  |  |
| 7   | The term phishing is synony                                                                |               | ` '                   |                | (u) 23                                  |  |
| /٠  |                                                                                            | pooling       |                       | lking          | (d) None of these                       |  |
| Q   | While creating a DataFrame                                                                 |               |                       | •              |                                         |  |
| 0.  | So.                                                                                        | Sum wanted to | specify the d         | atatype,       | property will help to do                |  |
|     | (a) datatype (b) t                                                                         | wne           | (c) dtype             |                | (d) dt                                  |  |
| 0   |                                                                                            | • 1           |                       | o the user?    | (u) ut                                  |  |
| 7.  | What does the web server ne                                                                |               |                       |                | (d) Roth (b) and (a)                    |  |
| 10  |                                                                                            | Domain name   | ` '                   |                | (d) Both (b) and (c)                    |  |
| 10. | select(calorie) from food where type = "Not-Protein";                                      |               |                       |                |                                         |  |
|     | Requirement: To get the average calories of non-protein type foods. Select the appropriate |               |                       |                |                                         |  |
|     | function to complete the abo                                                               |               | $(a)$ $\Lambda WC$    |                | (d) Sum                                 |  |
|     | (a) Mean (b) N                                                                             | VIIII         | (c) AVG               |                | (d) Sum                                 |  |

| 11        | device                                                                                                    | may operate at differen                               | nt network speeds      | depending on the protocol                            |  |  |  |
|-----------|----------------------------------------------------------------------------------------------------|-------------------------------------------------------|------------------------|------------------------------------------------------|--|--|--|
|           | dard they support.                                                                                        |                                                       |                        |                                                      |  |  |  |
|           | Router                                                                                                    |                                                       | * *                    | tor (d) None of these                                |  |  |  |
| -         |                                                                                                    | e command to display the                              | • •                    | est student.                                         |  |  |  |
| (a) S     | (a) SELECT Name, MIN(DOB) FROM Student;                                                                   |                                                       |                        |                                                      |  |  |  |
| (b) S     | SELECT Name, M                                                                                            | (AX(DOB) FROM Studen                                  | nt;                    |                                                      |  |  |  |
|           |                                                                                                    | IN(DOB) FROM Student                                  |                        |                                                      |  |  |  |
| (d) S     | SELECT Name, M                                                                                            | AXIMUM(DOB) FROM                                      | Student;               |                                                      |  |  |  |
|           |                                                                                                    | g statements is incorrect ir                          |                        | rm?                                                  |  |  |  |
| (a) I     | t represents a categ                                                                                      | gory of malware                                       | (b) It creates infe    | ections in a computer                                |  |  |  |
| (c) I     | t is self-replicating                                                                                     |                                                       | (d) It cannot trav     | rel on its own                                       |  |  |  |
|           | 4. In MySQL which function is used to find the ronumber?                                                  |                                                       | round off value of     | ound off value of the specified floating-point       |  |  |  |
| (a) F     | FLOAT                                                                                                    | (b) TRUNCATE()                                        | (c) ROUND              | (d) DECIMAL                                          |  |  |  |
| can (a) ( | be selected for the<br>Comparison operat                                                                  | output? ors (b) Logical operators (                   | (c) Arithmetic operat  | • •                                                  |  |  |  |
|           | SELECT                                                                                                    | g commands is not a data i<br>(b) INSERT              | (c) UPDATE             |                                                      |  |  |  |
| ` '       |                                                                                                    | Assertion and Reason ba                               | ` '                    | (0)                                                  |  |  |  |
|           |                                                                                                    | owser is application softw                            |                        | view and explore                                     |  |  |  |
|           | rmation on the wel                                                                                        |                                                       |                        | r                                                    |  |  |  |
|           |                                                                                                    |                                                       | audio, video, anima    | ation and more. It is the                            |  |  |  |
|           |                                                                                                    | browser to interpret text                             |                        |                                                      |  |  |  |
| -         | -                                                                                                    | ue and R is the correct exp                           |                        | 1 6                                                  |  |  |  |
|           |                                                                                                    | rue but R is not the correc                           |                        |                                                      |  |  |  |
|           | A & is true but R is                                                                                      |                                                       | 1                      |                                                      |  |  |  |
| ` '       | A is false but R is t                                                                                     |                                                       |                        |                                                      |  |  |  |
| ` '       | 8. Assertion (A) Some time we want to combine the two DataFrame using the merge() function.               |                                                       |                        |                                                      |  |  |  |
| Reas      | Reason (R) Merging operation can be performed only with common values of column not with specific column. |                                                       |                        |                                                      |  |  |  |
| -         | (a) Both A and R are true and R is the correct explanation of A.                                          |                                                       |                        |                                                      |  |  |  |
|           | (b) Both A and R are true but R is not the correct explanation of A                                       |                                                       |                        |                                                      |  |  |  |
|           | (c) A is true but R is false                                                                              |                                                       |                        |                                                      |  |  |  |
| ` ,       | A is false but R is t                                                                                     |                                                       |                        |                                                      |  |  |  |
| (4)       |                                                                                                    | SECTION                                               | ON B                   |                                                      |  |  |  |
| 19. Iden  | tify the following                                                                                        |                                                       | <u> </u>               |                                                      |  |  |  |
| (i) A     | An intelligent dev<br>received information                                                                | vice that connects several on only to intended node(s | s).                    | network and redirects the and re-transmits it to its |  |  |  |
| C         | lestinations.                                                                                             | -                                                     |                        |                                                      |  |  |  |
|           |                                                                                                    | Or                                                    |                        |                                                      |  |  |  |
| 7         | What is a modem?                                                                                          |                                                       |                        |                                                      |  |  |  |
|           | _                                                                                                    | ollowing command to obta                              | _                      |                                                      |  |  |  |
|           |                                                                                                    | s) FROM Student WHERE                                 |                        |                                                      |  |  |  |
| But       | she is not getting t                                                                                      | he desired result. Help her                           | r by writing the corre | ect command.                                         |  |  |  |
|           | te a query to displect and sub-groupe                                                                     | -                                                     | ghest and Lowest ma    | arks of the students grouped                         |  |  |  |

22. The Python code written below has syntactical errors. Rewrite the correct code and underline the corrections made.

import pandas as Pd

data = {Name ["Alice", "Bob", "Charlie"], Age [25, 30, 22])

df pd.DataFrame(Data)

df['Country'] = ['USA', 'Canada', 'UK']

print(df)

- 23. For avoiding the plagiarism, what guidelines should we follow?
- 24. Given a DataFrame graded

import pandas as pd

gradedf=pd.DataFrame({'Name': ['Rashmi', 'Anil', 'Sunil', 'Becker'], 'Grade':['A', 'B', 'C', 'D']})

print (gradedf.iloc[0: 2])

Find the output.

25. Complete the given Python code: to rename the column Age to Years in the DataFrame df and display the updated DataFrame.

```
import ____ as pd
```

```
df = pd.DataFrame ({'Name': ['John', 'Alice', 'Bob'], 'Age': [25, 30, 22]})
df.____(columns = {'Age':____})
```

print(df)

## **SECTION C**

- 26. (i) Write a query to display current date on your system.
  - (ii) Display the position of occurrence of string "OR" in the string "CORPORATE LAWYER"
  - (iii) Mrs. Kumar is using table Students with the following columns:

Rno, AdmNo, Name, Aggregate, display all information of students in descending order of name and with ascending order of aggregate.

OR

Which commands are used to control user's privileges and how?

- 27. Write a Python program to create the DataFrame with name dfballs from dictionary of different colors of balls Red, Green and Yellow with data values[10,20,30], [30,40,50] and [90,100,110]
- 28. Given a DataFrame "Cellphone" containing the following data:

| Index | ModelNo | Type | Brand   |
|-------|---------|------|---------|
| 0     | A22     | 4G   | Samsung |
| 1     | N95     | 3G   | Nokia   |
| 2     | XPS12   | 2G   | Apple   |

Write the Python statements to do the following:

- (i) To remove the first row
- (ii) The command that changes the Brand column to values ['Realme', 'Xiomi', 'Samsung']
- (iii) To save the dataframe to a CSV file "Mobiles.csv"
- 29. Jack received a phone call stating that the call was from his Bank and they asked him his ATM card and PIN number. Also his colleague Jennifer was trying to see his key locations of fingers the keyboard, while he was trying to open his E-mail account.
  - (i) What this call may be....?
  - (ii) What is the symbol © used for?
  - (iii) What kind of network threat is Jennifer trying to do?

 $\bigcap$ 1

List the advantages of recycling the e-Waste.

- 30. Predict the output of the following.
  - (i) SELECT POW(INSTR("Success@dedication", "@"), 2);
  - (ii) SELECT MONTH('2020-11-15')\*POW(2, 3):
  - (iii) LTRIM(' Python Basics

') SECTION – D

31. Consider the following table MASTER

Table: MASTER

| 14010.1111151211 |          |                   |          |        |  |
|------------------|----------|-------------------|----------|--------|--|
| S.No.            | Name     | me Age Department |          | Salary |  |
| 1                | Shyam    | 21                | Computer | 12000  |  |
| 2                | Shiv     | 25                | Maths    | 14000  |  |
| 3                | Rakesh   | 31                | Hindi    | 15000  |  |
| 4                | Sharmila | 32                | History  | 20000  |  |
| 5                | Dushyant | 25                | Software | 30000  |  |

- (i) Write a command to update the salary of the employee to 40000, whose S.No is 3.
- (ii) Write a query to add a column Date of Joining to the table MASTER.
- (iii) Write a query to display Age and Department of those employees whose salary is greater than 120000.
- (iv) Write a query to display Name whose Salary is more than 15000 and Department is Computer.
- 32. Given the following code, where a series is created storing population of some cities: import pandas as pd

popseries=pd.Series([34567,890,450,678,9001)

- (a) What will be the output of following commands?
- (i) print(popseries.tail(3).head (2)
- (ii) print (popseries/2)
- (b) Write the Python statement to display the elements of dataset with value above 500.
- (c) Write Python statement for the required output (5,)

Or (Option for part (c) only)

Write Python statement to assign index to the series as 11, 12, 13, 14, 15.

## **SECTION E**

33. Write SQL queries for the questions from (i) to (v) on the basis of table Class.

Table: Class

| No | Name  | Stipend | Subject     | AvgMarks | Grade |
|----|-------|---------|-------------|----------|-------|
| 01 | Vikas | 1200    | Medical     | 67       | В     |
| 02 | Boby  | 1400    | Humanities  | 78.4     | В     |
| 03 | Tarun | 1000    | Medical     | 64.8     | С     |
| 04 | Varun | 1600    | Non-Medical | 84       | A     |
| 05 | Atul  | 1800    | Non-medical | 92       | A     |

- (i) Select all the non-medical stream students from the table Class.
- (ii) Arrange the records of Class name wise.
- (iii) List the records whose grade is B or C.
- (iv) Insert the new row with the following data. (06, Jack', 2800, 'Humanities', 98, 'A')
- (v) Identify the attribute to be best suitable for primary key.

Name 5 major string functions with their purpose.

34. Granuda consultants are setting up a secured network for their office campus at Faridabad for their day-to-day office and web-based activities. They are planning to have connectivity between 3 buildings and the head office situated in Kolkata. Answer the questions (i) to (v) after going through the building positions in the campus and other details, which are given below.

## Distance between various buildings

Building RAVI to Building JAMUNA - 120 m

Building RAVI to Building GANGA - 50 m

Building GANGA to Building JAMUNA – 65 m

Faridabad Campus to Head Office – 1450 km

Number of computers

Building RAVI – 25

Building JAMUNA – 150

Building GANGA - 51

Head Office – 10

- (i) Suggest the most suitable place (i.c. Building) to house the server of this organisation. A give a reason to justify your suggested location.
- (ii) Suggest a cable layout of connections between the building inside the campus.
- (iii) Suggest the placement of the following devices with justification
  - (a) Switch
  - (b) Repeater
- (iv) Consultancy is planning to connect its office in Faridabad which is more than 10 km from head office. Which type of network will be formed?
- (v) State the use of HUB?
- 35. Write the Python code to display the following bar graph,:

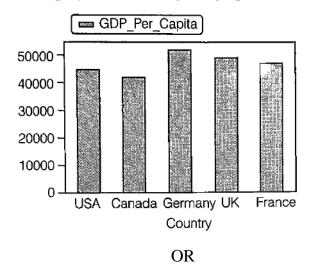

Write the code to plot below given chart.

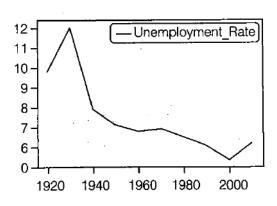

-----